## Adobe Photoshop Cs6 Crack Dll Files 32bit 64bit Download [CRACKED]

Installing Adobe Photoshop is relatively easy and can be done in a few simple steps. First, go to Adobe's website and select the version of Photoshop that you want to install. Once you have the download, open the file and follow the on-screen instructions. Once the installation is complete, you need to crack Adobe Photoshop. To do this, you need to download a crack for the version of Photoshop you want to use. Once you have the crack, open the file and follow the instructions to apply the crack. Once the crack is applied, you can start using Adobe Photoshop. Be sure to back up your files since cracking software can be risky. With these simple steps, you can install and crack Adobe Photoshop.

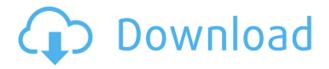

The new Autosave feature allows you to record one of your edits and store it as a draft. Later, you can go and review the draft in the view on iOS, compare it to the photo version, and attempt to edit it again. There is also a draft save location: the top right corner of your Mac. Similarly to Lightroom, you can also store your last version of the photo in the cloud. The new Pen tool is also worth mentioning because it is easy to use. A new Lasso tool is also very simple to control when you are zooming in on a black and white image. With Touch, you can also apply it on a layer. You can also create image-stitching borders in the new Polylasso tool. Curve adjustments are also more userfriendly with modifiers that allow both linear and circular movements. The reframing and masking features help you develop a print-ready, high-quality version of a photo. The selection engine is now easier to use and more responsive. The updated slicing tools allow you to take sections of an image and place them in a separate document for editing on an iPad. The new Liquify feature allows you to drag and drop details like shadows and highlights. Mac users can now apply transforms and patterns on the mobile side. Thanks to the new object tracking, the Sharpen and Soften tools work faster and allow you to more gently edit an image. (They are not suitable for portraits, though, as the smudging often falsifies the tracking.) A new Fat Filter, which is a graphic theremin, can also be used to add interest or to make the edges stand out.

## Download free Adobe Photoshop 2021 (version 22)(LifeTime) Activation Code {{ Latest }} 2022

Next, click on the **Browse** button, and search for the folder you placed your images. Click on the folder to enter it, and choose the images to import. Once you are done, close the selection window. Now, click on the **Layers** button, and the Layers panel will open. Directly over the image layer, click on the **New** button. With the new layer open, make sure the **Lock** is off. When it comes to an industry that's among the top-spending clients for creative agencies, there's little doubt that photo editing has become the standard platform for content creation. Whether you work with imagery for the web, print, or television, Photoshop has always been designed to make your life easier, and your designs better, whether you're a hobbyist or a professional. Workstation: Easy to set up, but with a lot of featuresPhotoshop is a powerhouse, offering all the professional image and video editing features you know and love. It's beautifully easy to use, with a large, functional bridge for connecting your existing assets into one cohesive content, and the simple interface is as forward-thinking as ever. Similar to Lightroom, Adobe Photoshop has a robust set of tools for organized organization, while the powerful collection of features lets you perform functions as straightforward as basic retouching, or as complex as creating 3D planes and designing 3D models. The first thing you should do is check out our roadmap, and see what's in the pipeline. We're testing new features on a regular basis to see if there's a need for other improvements, and we hope you'll let us know of future features you need by visiting our beta feedback tool. We also appreciate feedback if you're happy with the existing tools. e3d0a04c9c

## Adobe Photoshop 2021 (version 22) Download With License Key For Windows $x32/64\ 2023$

On the output side, you can create images that are suitable for printing and order prints when they are output directly from Photoshop Elements. Elements can also be used to create and make small adjustments to the Viewer panel, like viewing photos in the right light or to adjust the brightness and contrast. The new share for review feature allows you to collaborate on Photoshop projects elsewhere in the Adobe Creative Cloud while leaving the original Photoshop file. You can start a new file, synchronize the new file, and either continue from where you left, or pick from a list of choices for the original photo. The people you collaborate with can then clearly see what has been changed, as well as how the file was changed. As well as bringing some of humanity's most creative minds to the next level, the rewrite of AI in Photoshop moves the conversation about digital creativity from the traditional to the next level. For instance, allowing light expressions to be precisely applied to dark backgrounds, as well as the new artificial intelligence for static objects, surfaces and the environment work to create a world of realistic images. Perhaps the biggest highlight is the way that Sensei AI can instantly recognize objects in an image, such as a face, allowing you to edit the hairstyle or the shoes of any person in a photo, in a single click. On the desktop app, there are a number of additional features that will be released over the coming months. For starters, the Smart Mask tool will allow you to easily detect, and create masks around any object in the image, or even paint on top of a subject's skin. The new artboard/selection builder has been created with the modern art world in mind, allowing you to guickly create a new artboard with custom dimensions. It's also faster to drag and drop into your image, and supports multiple file types, including RAW. Additionally, the new powered by Adobe Sensei adaptive preferences mean that the user interface reacts instantaneously to changes in the RAW image, making it easier than ever to edit and apply these changes ASAP. Major improvements to the new brushes also make it faster and easier to create awesome images. The new and improved UI for your brushes could not be more intuitive, with additional options for controlling the size and type of each brush, as well as when and how to apply a new brush. With support for radial and linear gradients, as well as cloud based brushes, you can now go all-out on your creativity.

adobe photoshop cs6 full crack download-amtlib.dll photoshop cs3 portraiture download photoshop cs3 pc download photoshop cs6 portable free download photoshop cs6 download vn download photoshop cs6 full crack jalantikus 64 bit download photoshop cs6 full crack jalantikus download adobe photoshop cs6 full crack jalantikus adobe photoshop cs6 download exe file photoshop cs6 download extended

Adobe has also created a new web-based version of Adobe Photoshop. This version of Photoshop is designed with the needs of designers, graphic professionals, web and mobile developers, and anyone who wants to create or edit digital images and graphics. In addition to the features found within the Photoshop desktop app, it includes the industry-leading CS6 features, such as Content-Aware tools and a powerful selection engine. Adobe has also made many of their popular Photoshop industry-leading selection features available in the more streamlined Adobe Photoshop on the web. This version includes the industry-leading tools like Object Selection, Remove Background, and Adobe Camera Raw's image adjustments, and the Content-Aware Fill tool. Here's a quick overview of the

new features and enhancements coming to Photoshop, starting with the release of Photoshop 146 for Creative Cloud subscribers this fall. Adobe has also announced some exciting new features for Photoshop 2020, including Neural Filters, which are based on the AI system called Adobe Sensei. With these filters, you can change your subject's expression, age, gaze, and pose in seconds. Adobe Created a New Web-Based Version of Photoshop with Multiple Intelligently Designed World-Class Features. Photoshop CS6 New Features Designed with the Needs of Designers, Graphic Professionals, Web Developers, and Anyone Who Wants to Create or Edit Digital Images and Graphics. Adobe Photoshop is the industry leader for digital photography software, which is why it has upped its game in Adobe Creative Cloud. There are plenty of features, tools, and functions that can make your photos look better and even output them as they look in real life, print, or other creative outputs. Adobe Photoshop CC is the best version of the software, one that promises you will save time and money.

The new gestures in the software are a welcome addition, but we have seen the app's interface getting cluttered over the years. Users may now go back to the old system of shortcuts that used to work perfectly ergonomically for image editing and they can become little troublesome. If this is the case with you, then you can try to find a more reliable Photoshop alternative out there. If you're wondering about the best way to edit your images, Photoshop works best for any kind of image editing operation. But for advanced users, there are special plugins that can help you to work more smoothly with your images, save time for those who are always on the go, and perform some other critical procedures more efficiently. Let's have a brief look at Lightroom plugins that can handle common image editing operations. 7 Photoshop Touch, one of the best photo editor applications for Android, allows you to edit photos, easily add a range of pre-defined presets for common tasks, and the built-in App Chooser gives you guick access to downloads of filters and other third-party add-ons. The most powerful preset packs are XMPie's Big Photo [\$2.90] and CC Lite. Decisive JPEG [\$4.95] addresses the most common color space issues with consistent tone mapping and color space adjustments, automatic mood balancing, and a range of visual tools in one app. Plug-ins are highly valuable for saving time during image editing, and when the time comes to get them shipped to the end user. Going digital to paper!

https://soundcloud.com/lyrehsaredee/semc-s1-unlock-tool-crack

https://soundcloud.com/kidneybaramie/mortal-kombat-11-kombat-pack-crack-download-free-pc

https://soundcloud.com/etekeapinkau/vcds-lite-12-crack-free-download

 $\underline{https://soundcloud.com/zadidkonnerf/universal-hard-reset-tool-exe-free-download-for-all-android-devices}$ 

https://soundcloud.com/bheejvrsan/the-battle-cats-mod-unlock-all

https://soundcloud.com/bamouhatzeriu/grassington-north-yorkshirelxk

https://soundcloud.com/azamahmaheux7/vray-23-for-3ds-max-2013-64-bit-download

https://soundcloud.com/lansotame1983/indian-tabla-styles-for-yamaha-psr-550-free-download-hit

https://soundcloud.com/slanelpenha1989/historia-de-bolivia-de-carlos-mesa-gisbert-pdf-15

https://soundcloud.com/abnuwayoc/venus-hostage-activation-key

https://soundcloud.com/tankalili1981/artlantis-studio-3-serial-number-activation-code

https://soundcloud.com/ditsiedieylav/free-crack-tallyerp-9-series-a-release-11-build-189rar

https://soundcloud.com/soonthparttantner1979/noritsu-gsf-v30-manual-pdf

https://soundcloud.com/rodlinluaco0/rational-rose-2007-licence

The new native desktop application will also leverage the new web format, webp. This will help bring

all of the web's benefits to Photoshop. It may mean users will be able to edit and save images in one format, instead of exporting to another for web. But it will also mean that Photoshop should work better on any device or platform. And if you don't have access to a high-performance desktop computer, you can just point to a web browser for your image editing needs. When you open the Creative Cloud version of Photoshop, you see the familiar workspace with most popular tools still within. However, the UI has been overhauled to be more intuitive. (It's all buried behind the menus!) The top toolbar includes the familiar Tools, Adjustments and Artistic panels. You also have access to the Tools panel settings. You can play around with the options from the one panel. You can jump to the other three panels by pressing Ctrl+, Shift+Q, and you can also use the global keyboard shortcuts. The Adjustments panel in the top toolbar is where you'll find the most familiar adjustments, including Levels, Curves, Shadows, Highlights, Clarity, Color balance, Black & White, and Tone curves. The New Curves panel is also still available, but now you can save your curves as a preset, just as you would with the other adjustments. Individually, these panels are very useful; they have great controls that let you do creative tasks. But to get the most out of Photoshop Elements, you need to be familiar with all of them. At any given time, you'll see some panels in the Tools and Adjustments panels. Furthermore, there are panels that are specific to your photo editing tasks. For instance, if you want to guickly create a black and white conversion, you can choose Items > Black & White. Or if you're looking for a guick fix for a red eye, you can get to the Red Eye Removal tool from the Quick Fix Tools. Or if you want to remove elements that you intentionally wanted to add in, you can choose the Remove Elements panel to do just that.

https://parsiangroup.ca/2023/01/adobe-photoshop-cs3-templates-free-download-2021/

https://cilantro.ru/wp-content/uploads/2023/01/terrgrei.pdf

https://julpro.com/wp-content/uploads/2023/01/devyneil.pdf

http://revivehopeforhealth.org/edit-photoshop-app-download-link/

 $\frac{https://pustakasmansatumaninjau.com/wp-content/uploads/2023/01/Photoshop-Cs3-All-Filters-Free-Download-HOT.pdf}{}$ 

https://www.anewpentecost.com/download-photoshop-cs2-mac-hot/

https://www.theccgway.com/wp-content/uploads/2023/01/angeole.pdf

https://thebluedispatch.com/photoshop-oil-paint-filter-free-download-hot/

https://dontblinkpainting.com/wp-content/uploads/2023/01/hilras.pdf

https://www.goldwimpern.de/wp-content/uploads/2023/01/zachelm.pdf

http://www.corticom.it/adobe-photoshop-cc-2018-free-license-key-for-windows-update-2022/

https://nakvartire.com/wp-content/uploads/2023/01/yasmglo.pdf

https://www.riobrasilword.com/wp-content/uploads/2023/01/ojibhedd.pdf

https://someuae.com/wp-content/uploads/2023/01/Adobe-Photoshop-Cs2-Mac-Download-Fix.pdf

http://purosautosdallas.com/?p=69378

http://duxdiligens.co/download-plugin-camera-raw-photoshop-cs4-hot/

https://homeboxy.info/photoshop-free-download-tutorial-patched/

http://sultan-groups.com/?p=4377

https://edupedo.com/wp-content/uploads/2023/01/daryvitt.pdf

https://www.theccgway.com/wp-content/uploads/2023/01/farrguea.pdf

 $\underline{https://chessjunkies.net/download-free-adobe-photoshop-2021-version-22-4-3-serial-number-latest-version-2023/}$ 

https://www.campusselect.in/wp-content/uploads/2023/01/Adobe-Photoshop-Cs-Download-Filehippo-INSTALL.pdf

https://lsvequipamentos.com/wp-content/uploads/2023/01/glennei.pdf

https://corpsecurity.org/wp-content/uploads/2023/01/zotiuny.pdf

 $https://digital-sky.org/wp-content/uploads/2023/01/Download-Adobe-Photoshop-2022-Hack-Serial-Ke\underline{v-upDated-2023.pdf}$ 

 $\frac{https://moronencaja.com/wp-content/uploads/2023/01/Photoshop-Free-Download-No-Trial-Old-Version-REPACK.pdf}{n-REPACK.pdf}$ 

https://amnar.ro/wp-content/uploads/2023/01/opevai.pdf

https://www.rajatours.org/download-adobe-photoshop-2021-version-22-4-3-activation-key-2022/

 $\underline{https://www.iscribble.org/wp-content/uploads/2023/01/Adobe-Photoshop-Cs3-Version-100-Free-Down\ \underline{load-Extra-Quality.pdf}$ 

https://jiyuland9.com/

\_/2023/01/02/download-photoshop-cs6-full-version-windows-10-2021/

https://www.anewpentecost.com/wp-content/uploads/2023/01/yankam.pdf

 $\underline{https://matzenab.se/wp-content/uploads/2023/01/Adobe-Photoshop-2022-Version-2302-Download-Inc}\\ \underline{l-Product-Kev-3264bit-2022.pdf}$ 

 $\frac{https://stellarismods.com/wp-content/uploads/2023/01/Adobe-Photoshop-Cs3-Crack-Free-Download-EXCLUSIVE.pdf}{}$ 

 $\underline{https://immobilier-consult-madagascar.com/wp-content/uploads/2023/01/Download-Font-For-Adobe-Photoshop-Cs5-VERIFIED.pdf}$ 

https://susanpalmerwood.com/download-aplikasi-photoshop-cc-2020-kuyhaa-portable/

 $\underline{https://www.schnattern.de/wp-content/uploads/2023/01/Photoshop-Holi-Brushes-Free-Download-WORK.pdf}$ 

 $\frac{https://www.goldwimpern.de/wp-content/uploads/2023/01/Photoshop-CC-Full-Version-Activator-MacWin-64-Bits-2023.pdf$ 

http://saturdaysstyle.com/?p=25577

 $\underline{https://realbeen.com/wp-content/uploads/2023/01/Grunge-Brushes-Photoshop-Free-Download-HOT.pdf}$ 

The pages in the Backgrounds panel load instantaneously in Photoshop 2018, and you can switch between pages via the Multiple Pages option. You can quickly access the specific pages you need for different image tasks in Photoshop, whether it's for creating the content of your page or modifying the style. Photoshop now offers the ability to easily merge together landscape, portrait and square images with Smart Objects. Smart Objects allow you to maintain the integrity of the image you created and have different edits applied to different parts of the image. This allows you to modify your originals with sophisticated new edits such as using the new Healing Brush, Content-Aware Brush, Puppet Warp and Liquify options. Photoshop's new features continue to make it the go-to tool for creating pro-level designs and layouts everywhere, especially with the new top-end workspace for web designers, Photoshop on the web. Among the most common functions in Adobe Photoshop, the tools include; coloring, painting, erasing, recovering the picture, cropping, simple sketching, drawing, painting on textures, text layout, and document edition. Photoshop creatives are known for their wealth of tools that offer a variety of tools which can be used to modify images. The software is very popular and users worldwide are using it in their business or personal work. It maintains its presence despite the number of competitors available in the market. There are several features that make Photoshop the best tool for photographers. These features include; selection tools, layers, adjustment layers, freedom of features, auto crop option, intelligent resizing tool, repair tools, quick selection tool, sliders, border options, brush and default tools, and shape tools. The main categories include text, selection tools, adjustment, blend, filtering, paint, and organizational options. However, you can also use the document user interface to find the features instead of checking the options available.